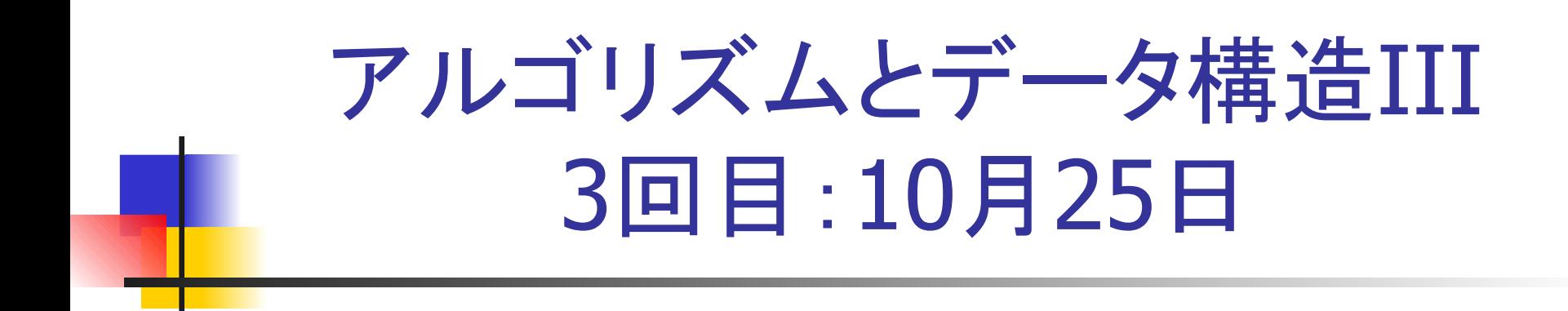

#### 構文解析 CKY法

授業資料 http://ir.cs.yamanashi.ac.jp/~ysuzuki/algorithm3/index.html

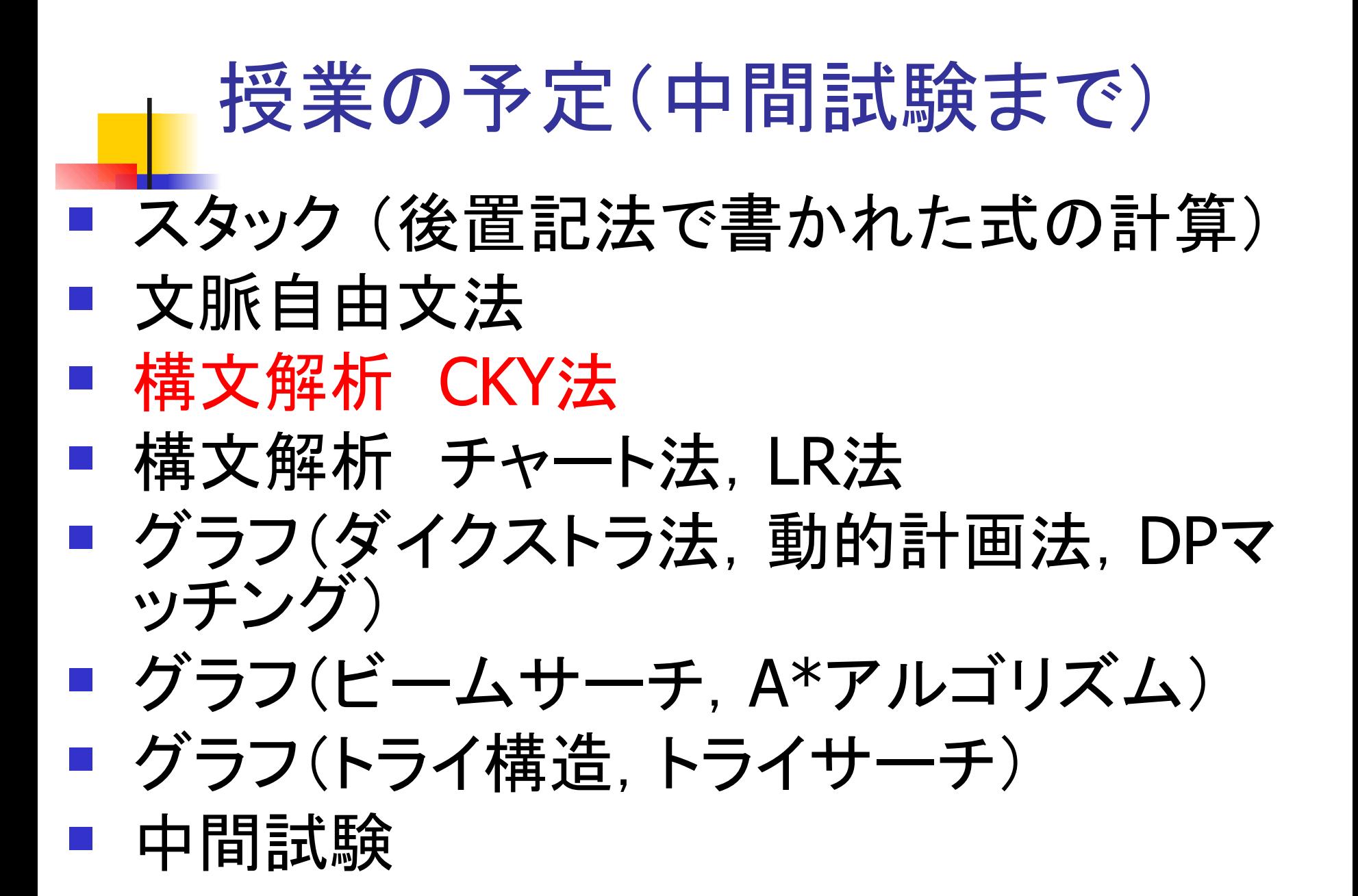

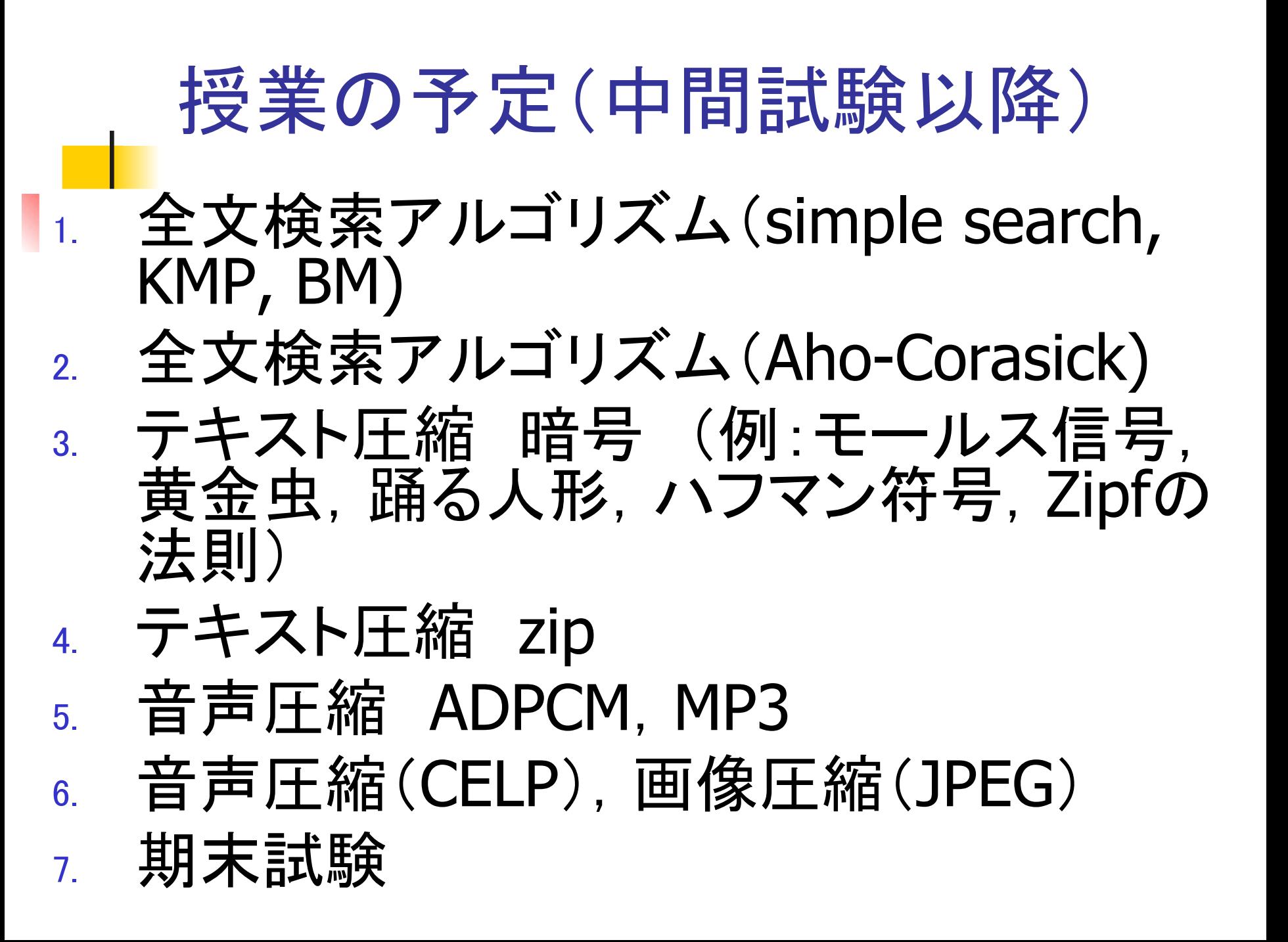

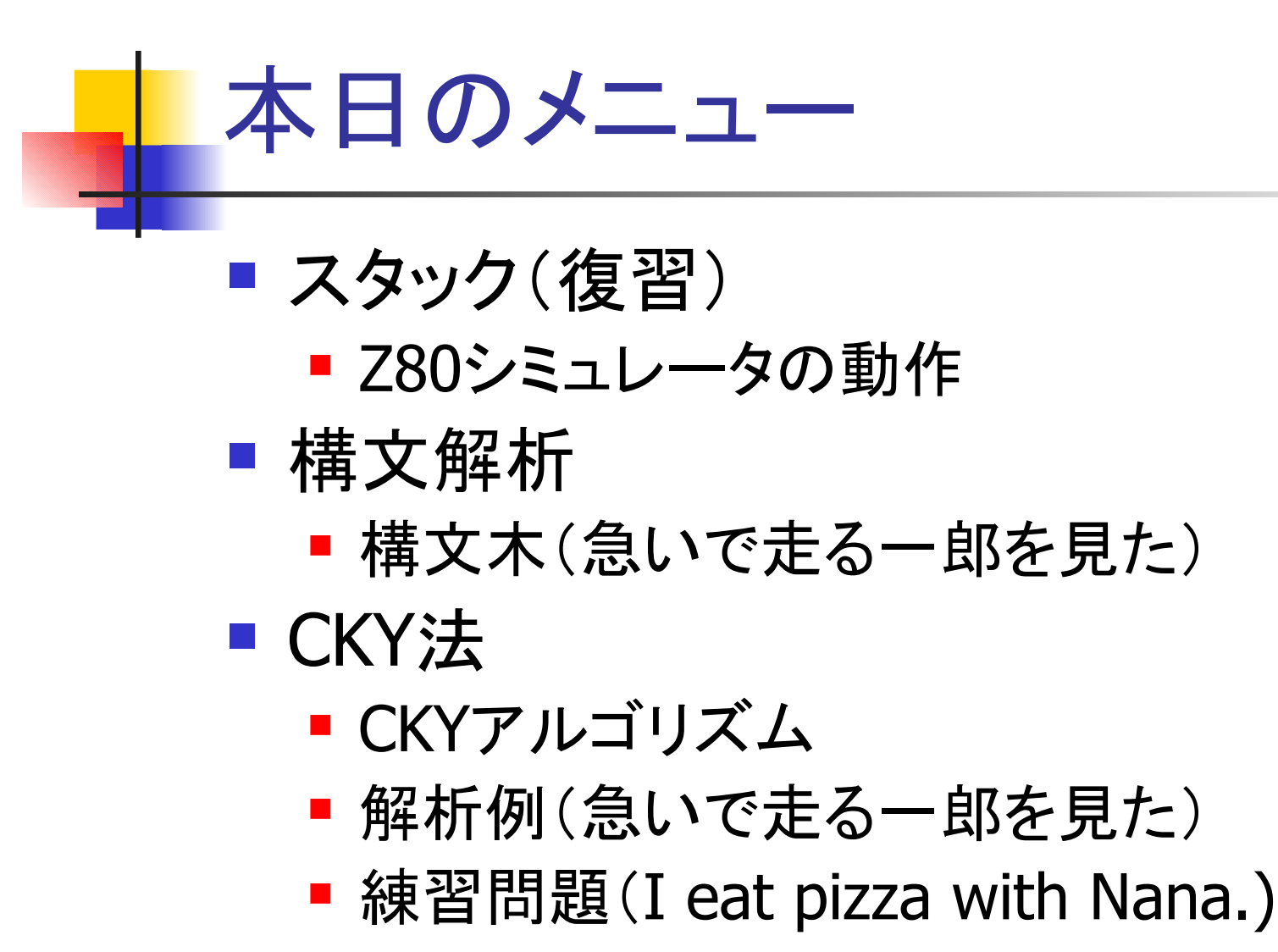

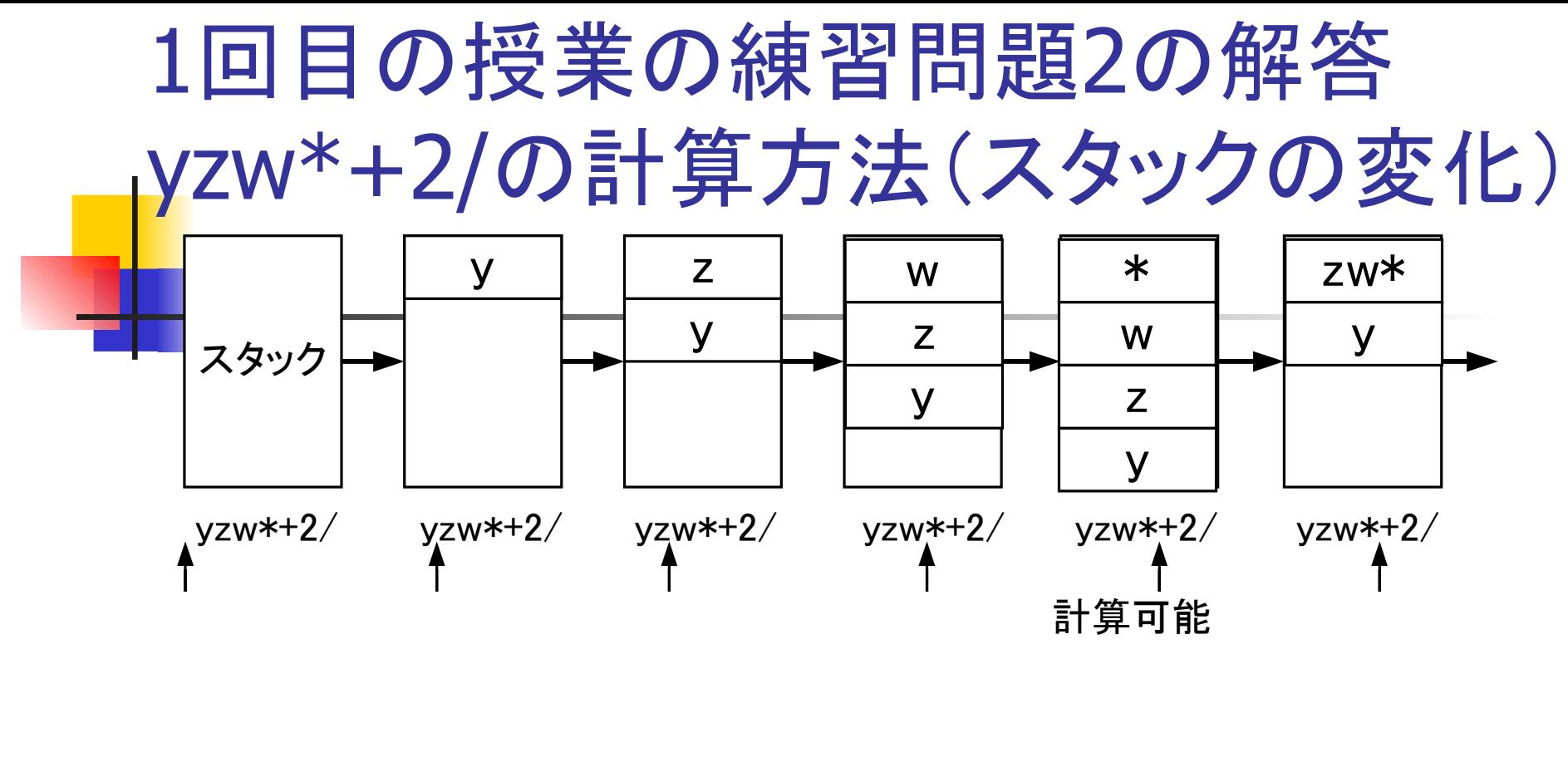

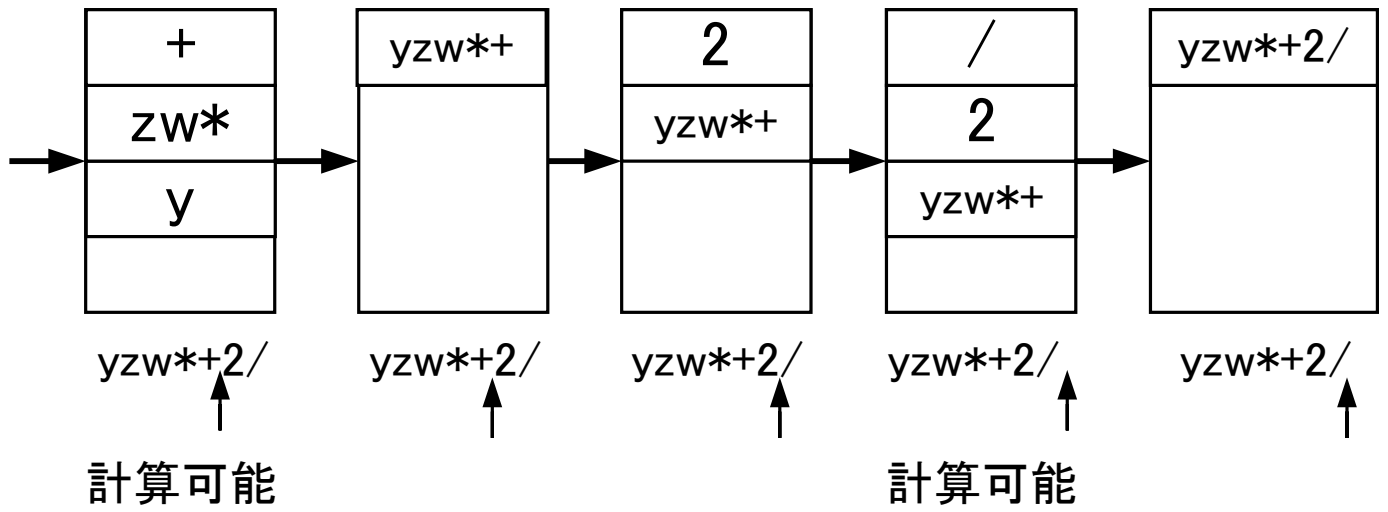

# 7 2 3 + - を計算してみよう (アセンブリ言語でプログラミング)

数式(723+-)をメモリ(データ領域)に書き込まれている

#### 3. データ領域から1文字読み込む

- 数字(アスキーコード:30H~39H)なら
	- 数値に変換し,数値をスタックにプッシュ

#### 2. 演算子なら

- 一旦スタックにプッシュし. ポップする.
- 2. スタックからポップし,数値をBレジスタに取り込む
- 3. スタックからポップし,数値をAレジスタ(アキュムレータ)に取り込む
- 4 演算子が+なら
	- A + B を計算し,Aレジスタに計算結果を格納
- 5. 演算子がーなら
	- A -B を計算し,Aレジスタに計算結果を格納
- 6. Aレジスタの内容をスタックにプッシュ
- 4. データ領域すべてを読み終えるまで続ける.
- 

#### 簡単な計算の例 723+ 一

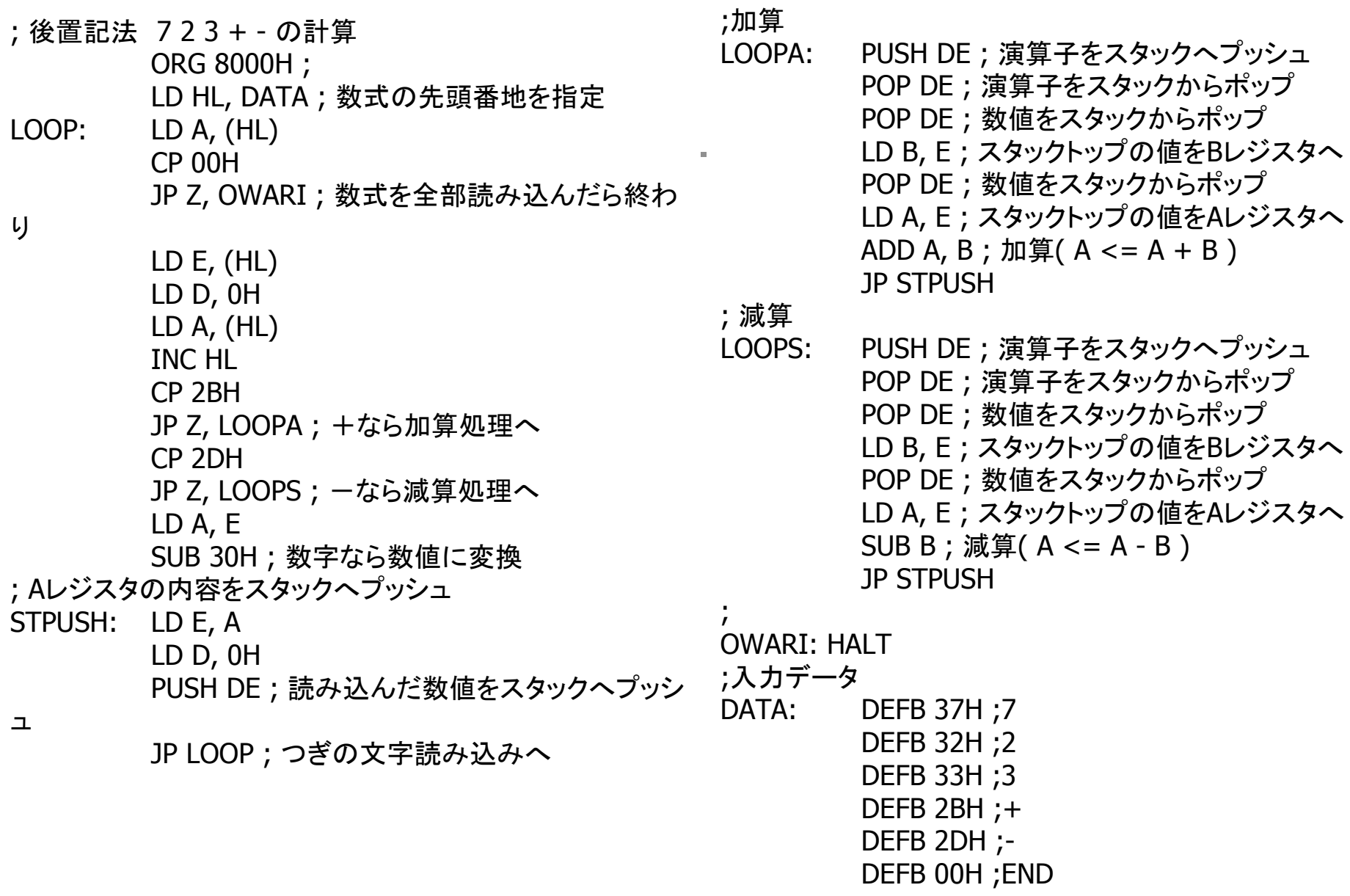

END

# Z80 シミュレータ ■ Z80シミュレータ for Win32

http://www.game3rd.com/soft/z80edit/index.htm

(スタックを含めた)メモリの様子

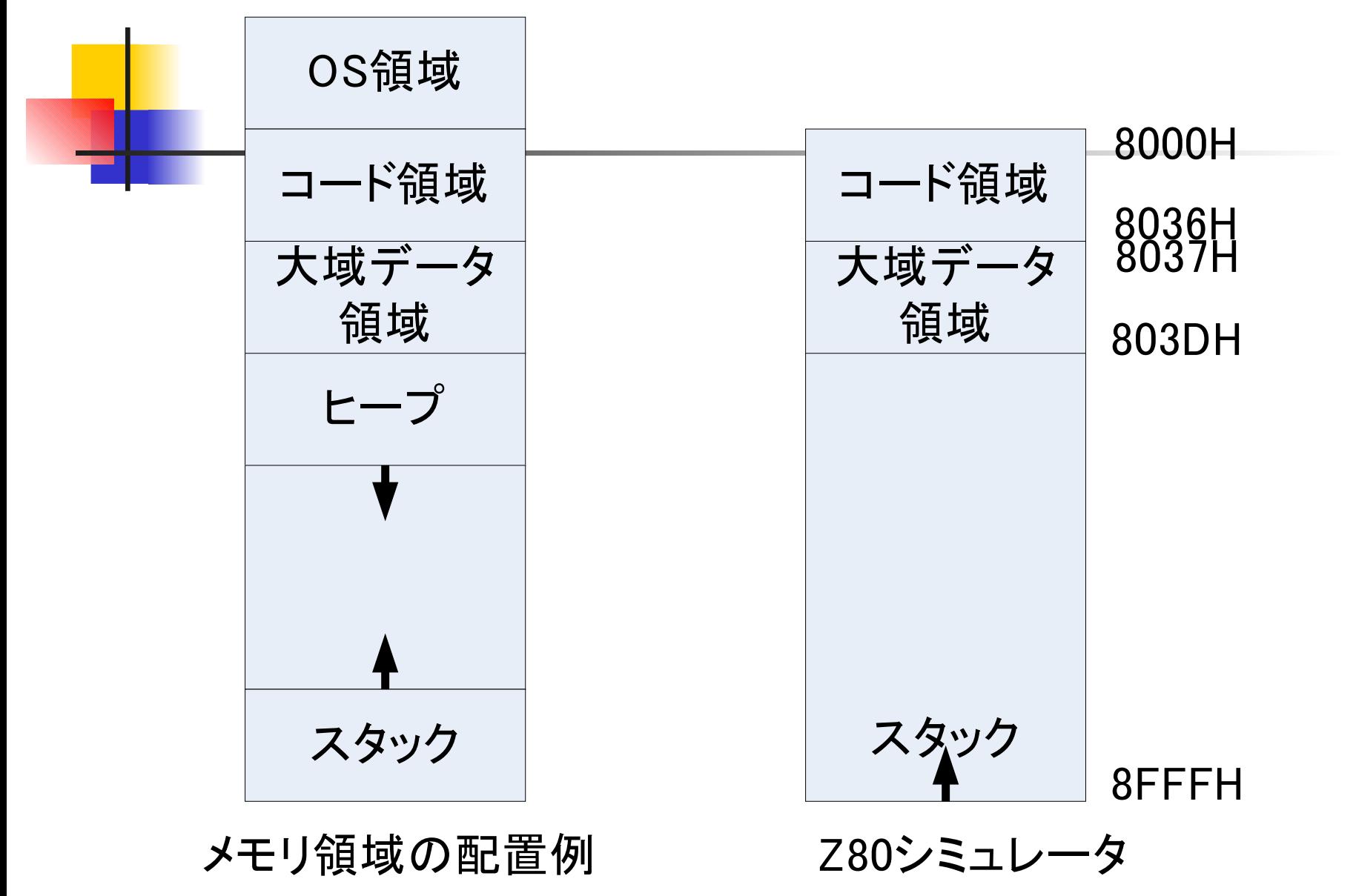

## 構文解析 CKY法

■ 先週勉強した文脈自由文法により、文から自動 的に構文木を生成する.

### 構文解析とは(Wikipediaより)

- あ[る文章の](http://ja.wikipedia.org/wiki/%E6%96%87%E7%AB%A0)[文法的](http://ja.wikipedia.org/wiki/%E6%96%87%E6%B3%95)な関係を説明すること(parse)。 [計算機科学の](http://ja.wikipedia.org/wiki/%E6%83%85%E5%A0%B1%E5%B7%A5%E5%AD%A6)世界では、構文解析[は字句解析\(](http://ja.wikipedia.org/wiki/%E5%AD%97%E5%8F%A5%E8%A7%A3%E6%9E%90)Lexical Analysis)とともに、おも[にプログラミング言語な](http://ja.wikipedia.org/wiki/%E3%83%97%E3%83%AD%E3%82%B0%E3%83%A9%E3%83%9F%E3%83%B3%E3%82%B0%E8%A8%80%E8%AA%9E)どの [形式言語の](http://ja.wikipedia.org/wiki/%E5%BD%A2%E5%BC%8F%E8%A8%80%E8%AA%9E)解析に使用される。また[、自然言語処理に](http://ja.wikipedia.org/wiki/%E8%87%AA%E7%84%B6%E8%A8%80%E8%AA%9E%E5%87%A6%E7%90%86)応 用されることもある。
- コンパイラにおいて構文解析を行う機構を**構文解析器** (Parser)と呼ぶ。
- 構文解析は入力テキストを通常[、木構造の](http://ja.wikipedia.org/wiki/%E6%9C%A8%E6%A7%8B%E9%80%A0_%28%E3%83%87%E3%83%BC%E3%82%BF%E6%A7%8B%E9%80%A0%29)データ構造に 変換し、その後の処理に適した形にする[。字句解析に](http://ja.wikipedia.org/wiki/%E5%AD%97%E5%8F%A5%E8%A7%A3%E6%9E%90)よ って入力文字列から字句を取り出し、それらを構文解析 器の入力として[、構文木や](http://ja.wikipedia.org/wiki/%E6%A7%8B%E6%96%87%E6%9C%A8)[抽象構文木の](http://ja.wikipedia.org/wiki/%E6%8A%BD%E8%B1%A1%E6%A7%8B%E6%96%87%E6%9C%A8)ようなデータ構 造を生成する。

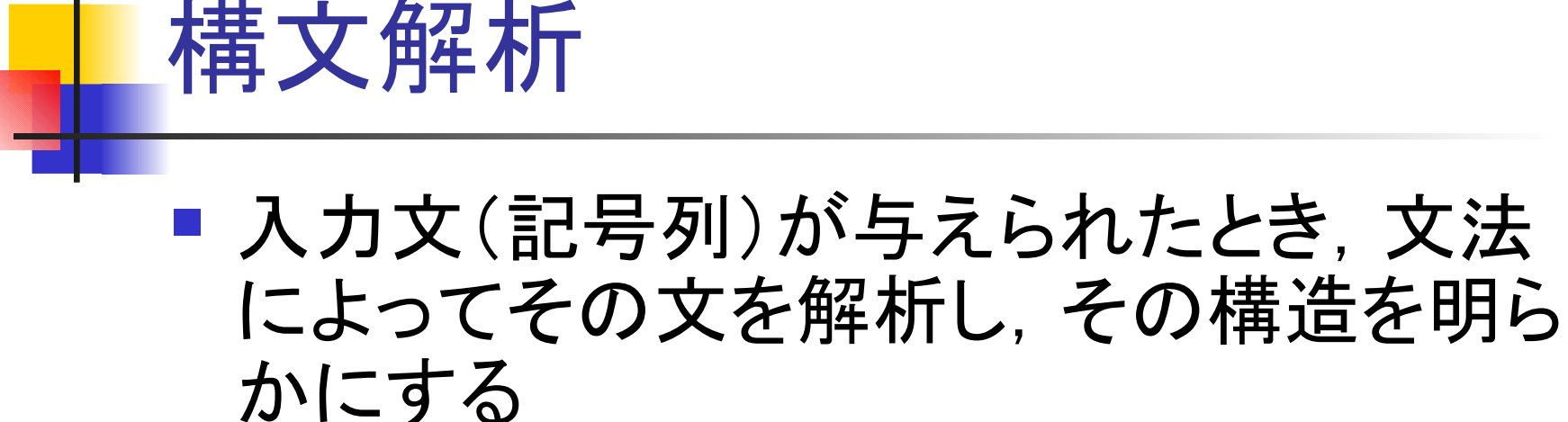

- 代表的な構文解析アルゴリズム
	- CKY法
	- チャート法
	- アーリー法
	- LR法

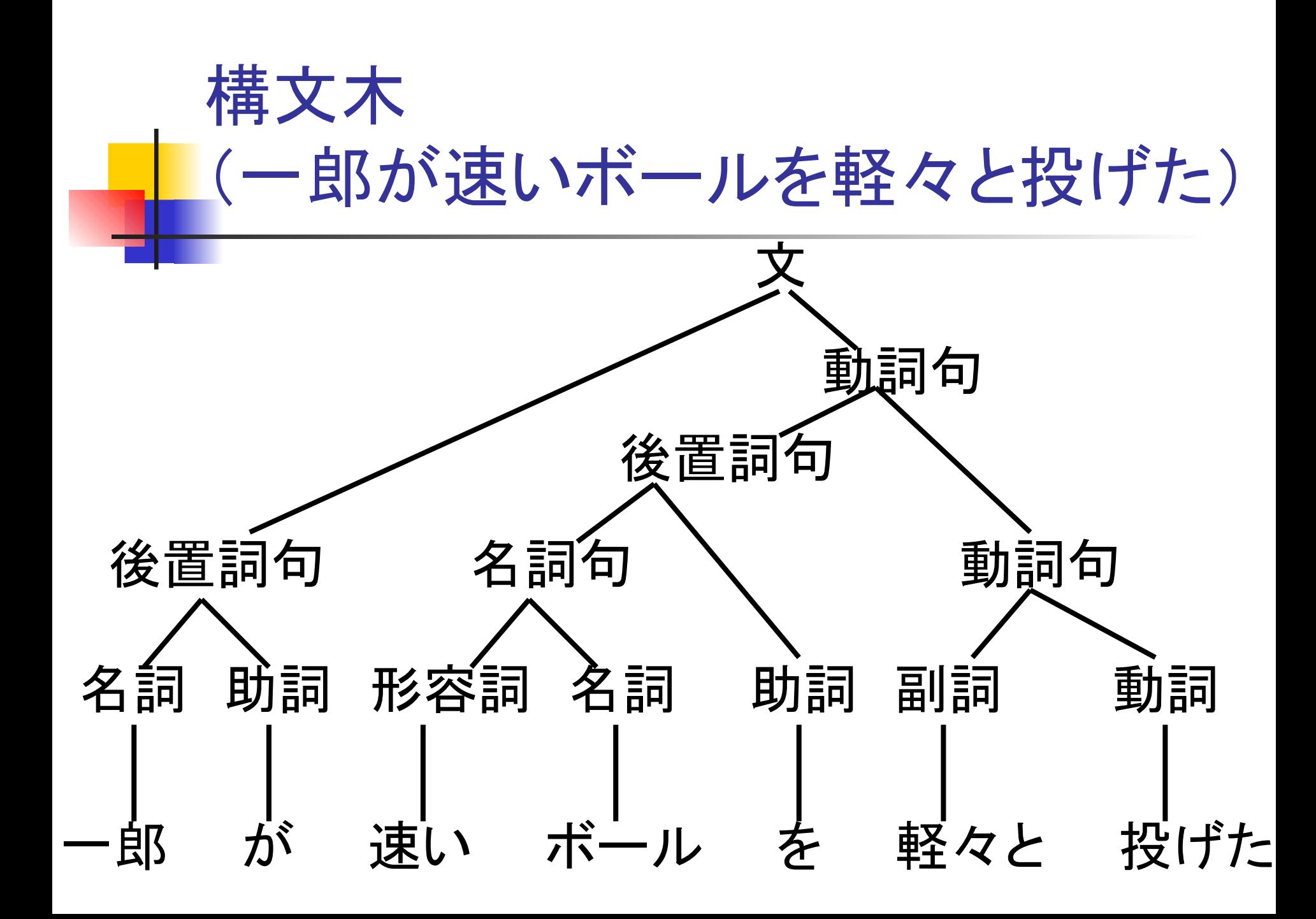

## CKY(Cocke-Kasami-Younger)法

- ボトムアップアルゴリズム
- 扱える文法
	- チョムスキーの標準形
		- $\blacksquare$  A  $\rightarrow$  BC
		- $A \rightarrow A$
- CKY表
	- 構文解析の途中経過を保持するための表

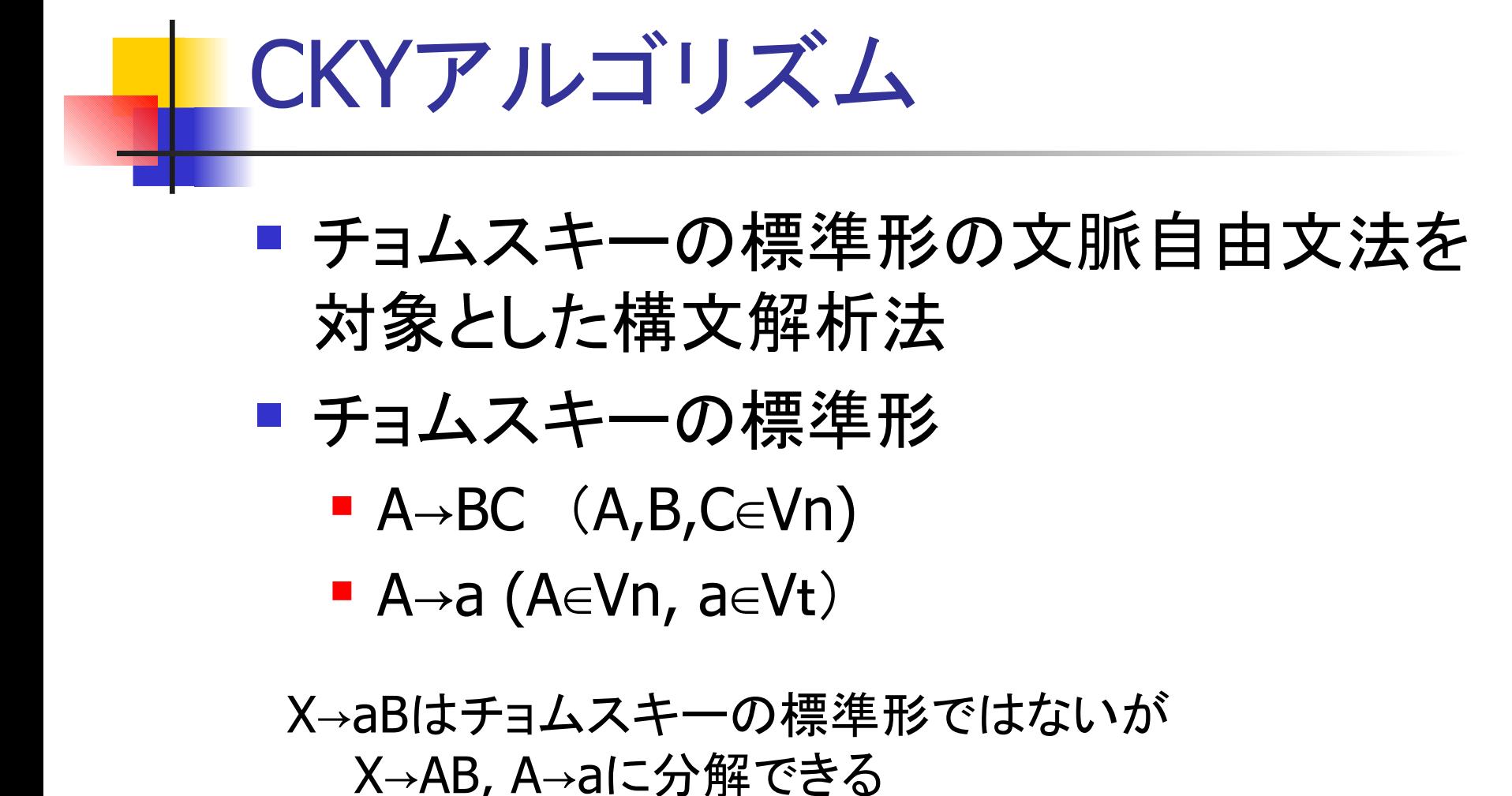

X ABC → はチョムスキーの標準形ではないが X→AY, Y→BCに分解できる

- $\blacksquare$  (8) pp  $\rightarrow$ n p
- $\blacksquare$  (7) pp -- np p
- $\blacksquare$  (6) np  $\rightarrow$ v n
- (5) np→vp n
- $\blacksquare$  (4) vp  $\rightarrow$  adv v
- $\blacksquare$  (3) vp→pp v
- (2) s→adv vp
- $\Box$  (1) s→pp v
- A→BC型 A→a型
- チョムスキーの標準形の例 「急いで走る一郎を見る」
	- (9) adv→急いで ■ (10) n→一郎 ■ (11) p→を (12) v→走る (13) v→見る

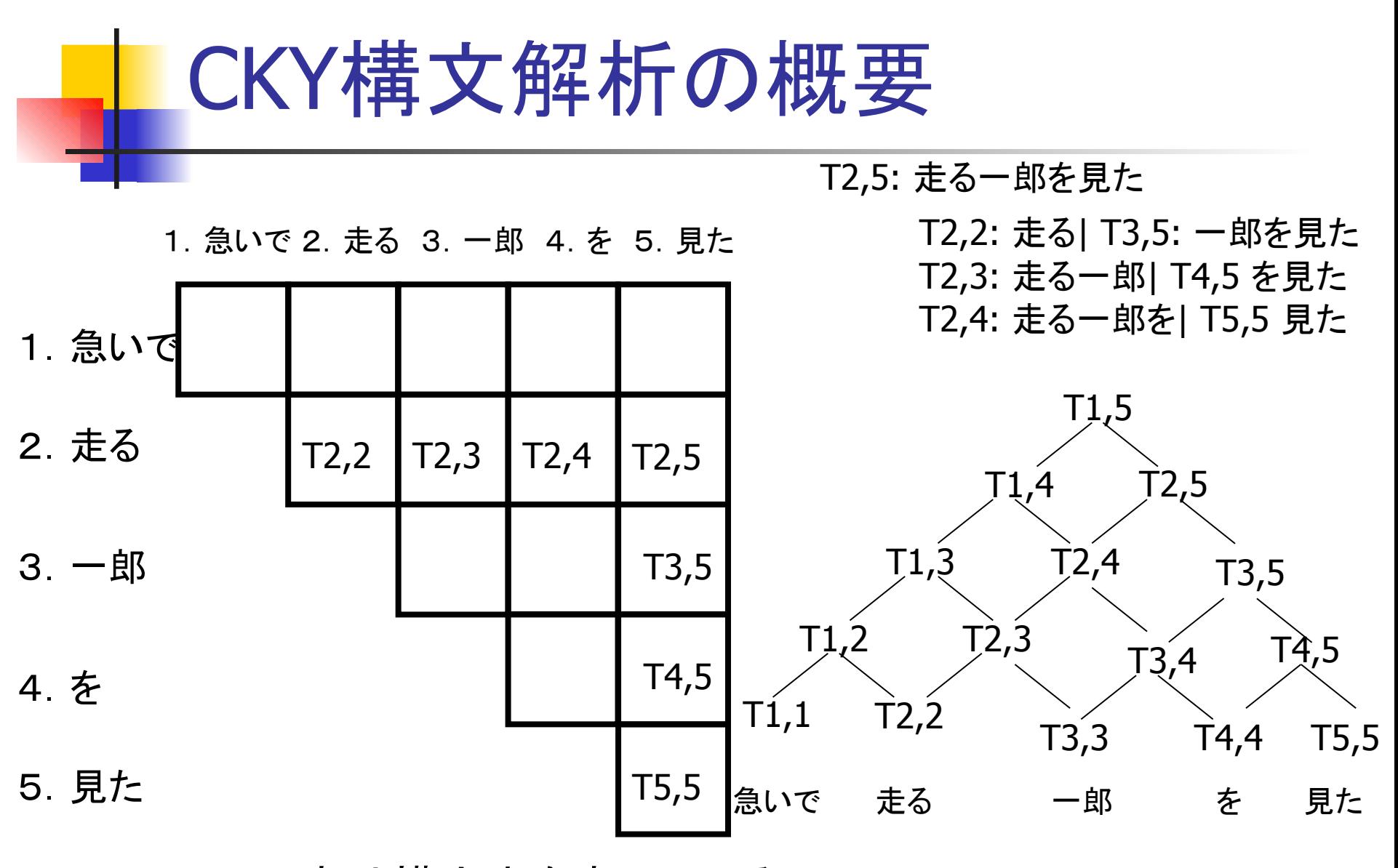

CKY表は構文木を表している

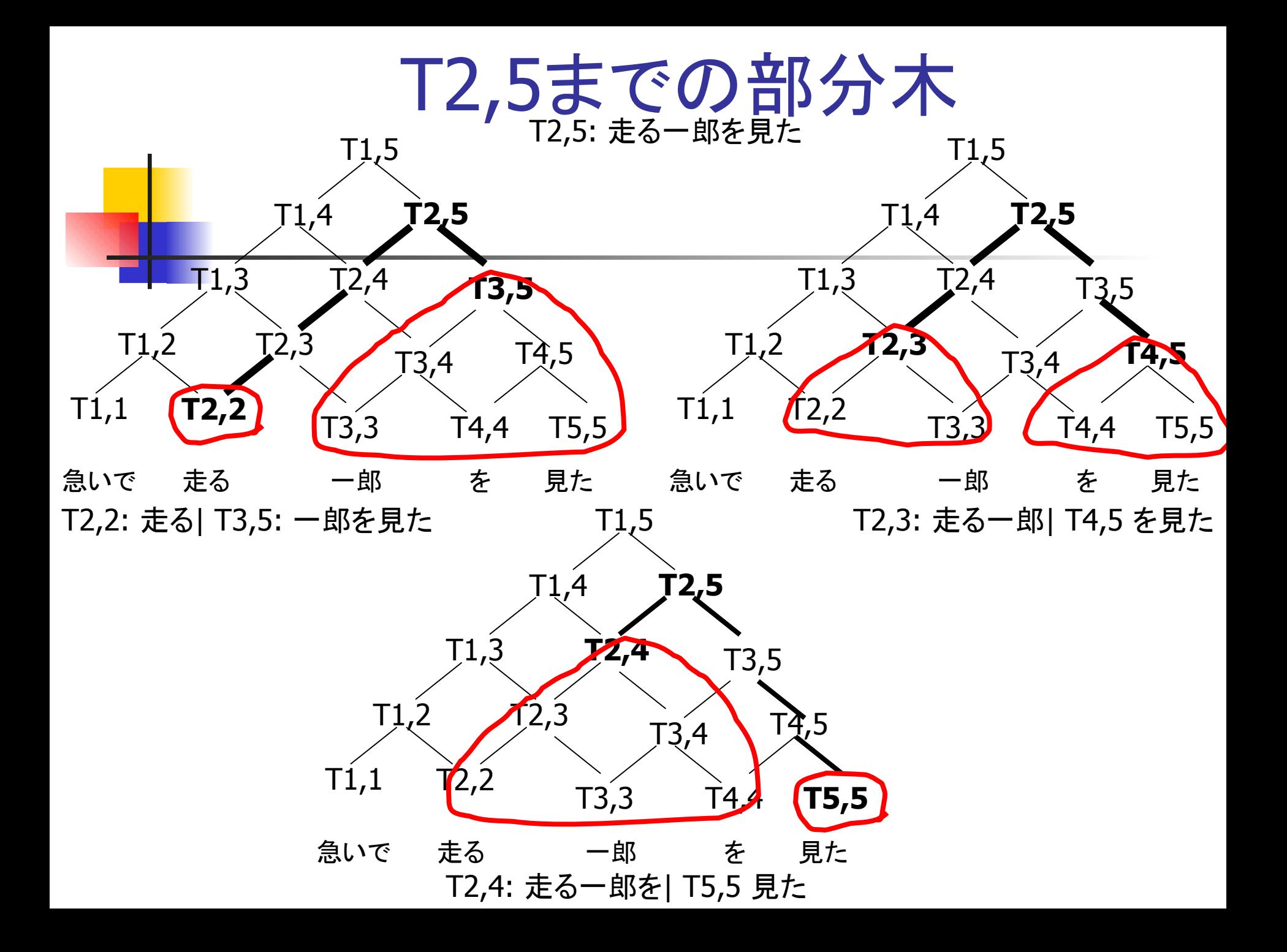

1. A→ aの生成規則を用いて、主対角線上の要素を計算 *for*  $i = 1$  to N

CKYアルゴリズム

 $T_{i,j} = \{A \mid A \to w_i\}$ 

2. A→ BCの生成規則を用いて,2番目以降の対角線上の要素を計算 *for*  $n = 1$  to  $N - 1$ 

for 
$$
i = 1
$$
 to  $N - n$ 

$$
T_{i,i+n} = \bigcup_{j=1} \{ A \mid A \to BC, \quad B \in T_{i,i+j-1}, \quad C \in T_{i+j,i+n} \}
$$

3. $S$ ∈  $T_{1,N}$ であれば,  $w_{1}\cdots w_{N}$ は開始記号 $S$ から導出可能

### CKY構文解析表(完成)

#### 1.急いで 2.走る 3.一郎 4.を 5.見た

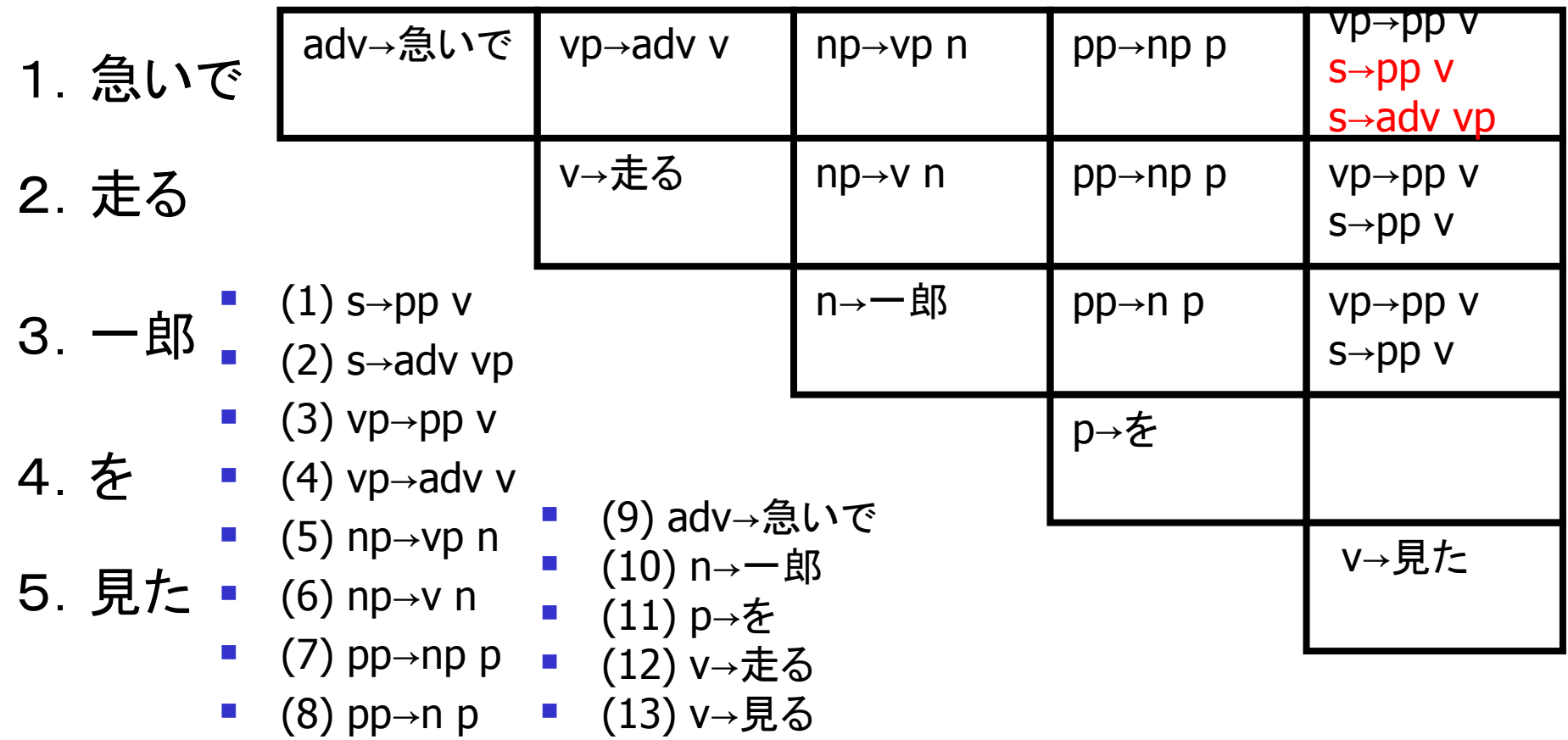

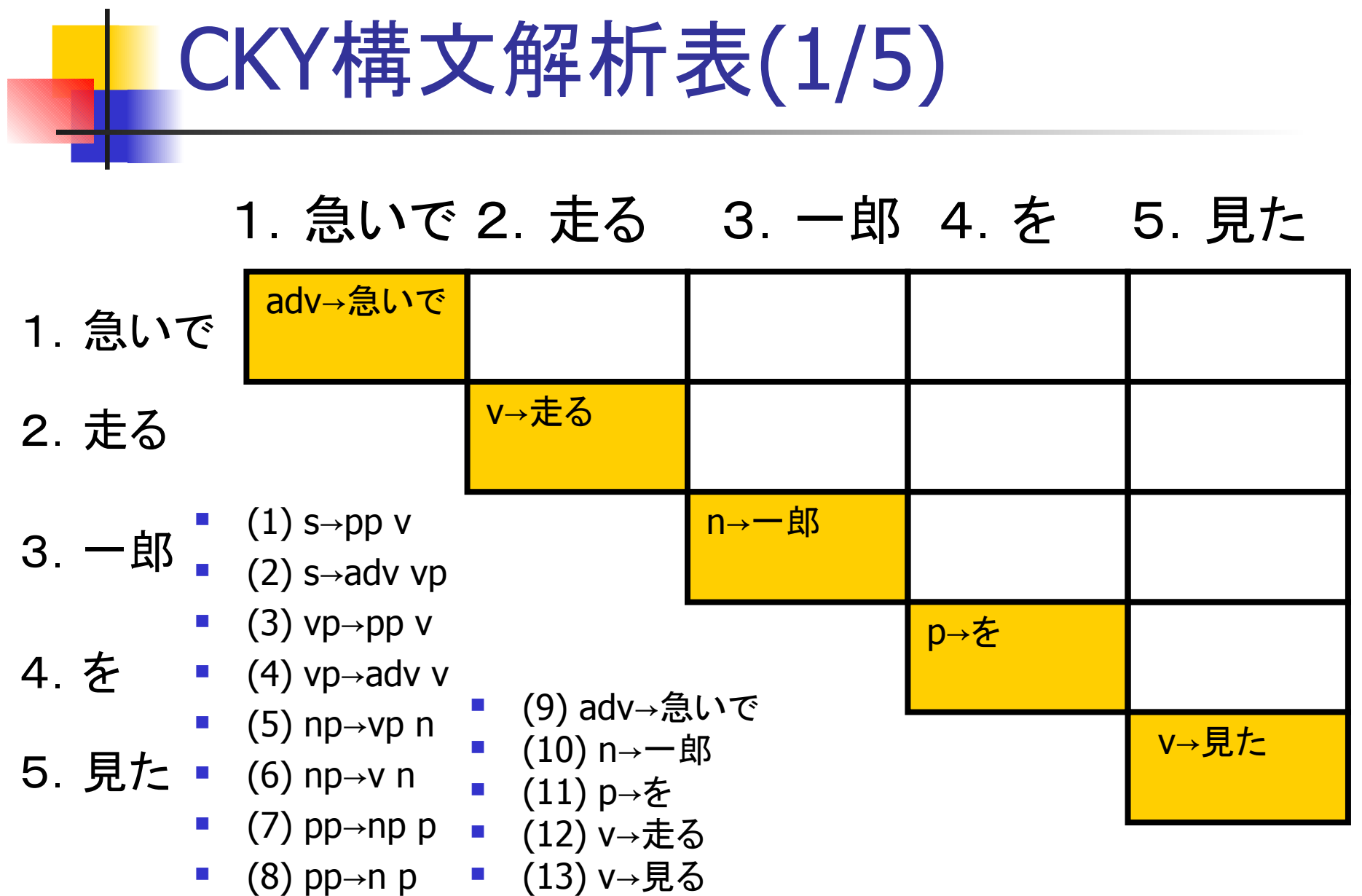

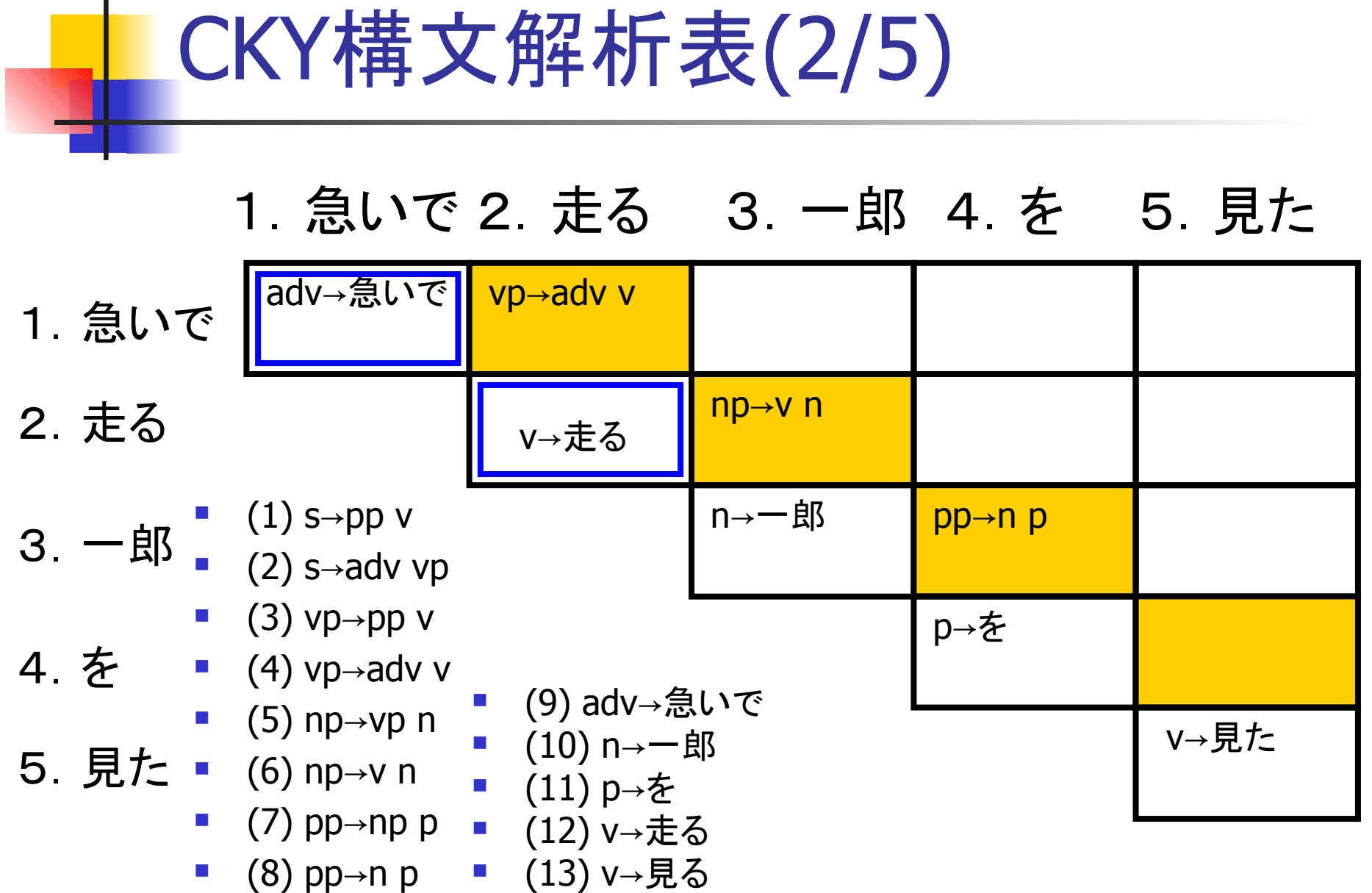

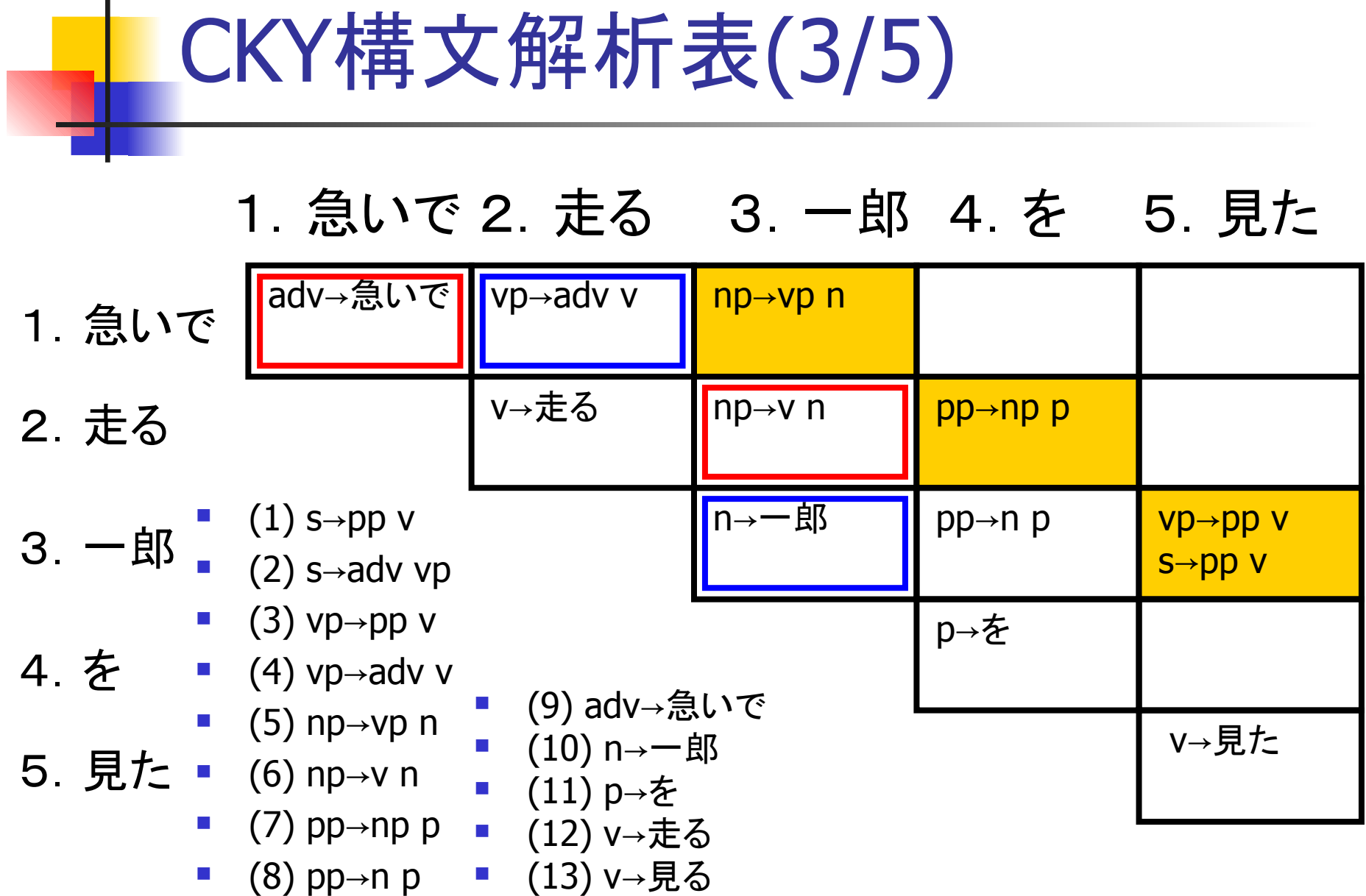

# 1.急いで 2.走る 3.一郎 4.を 5.見た

CKY構文解析表(4/5)

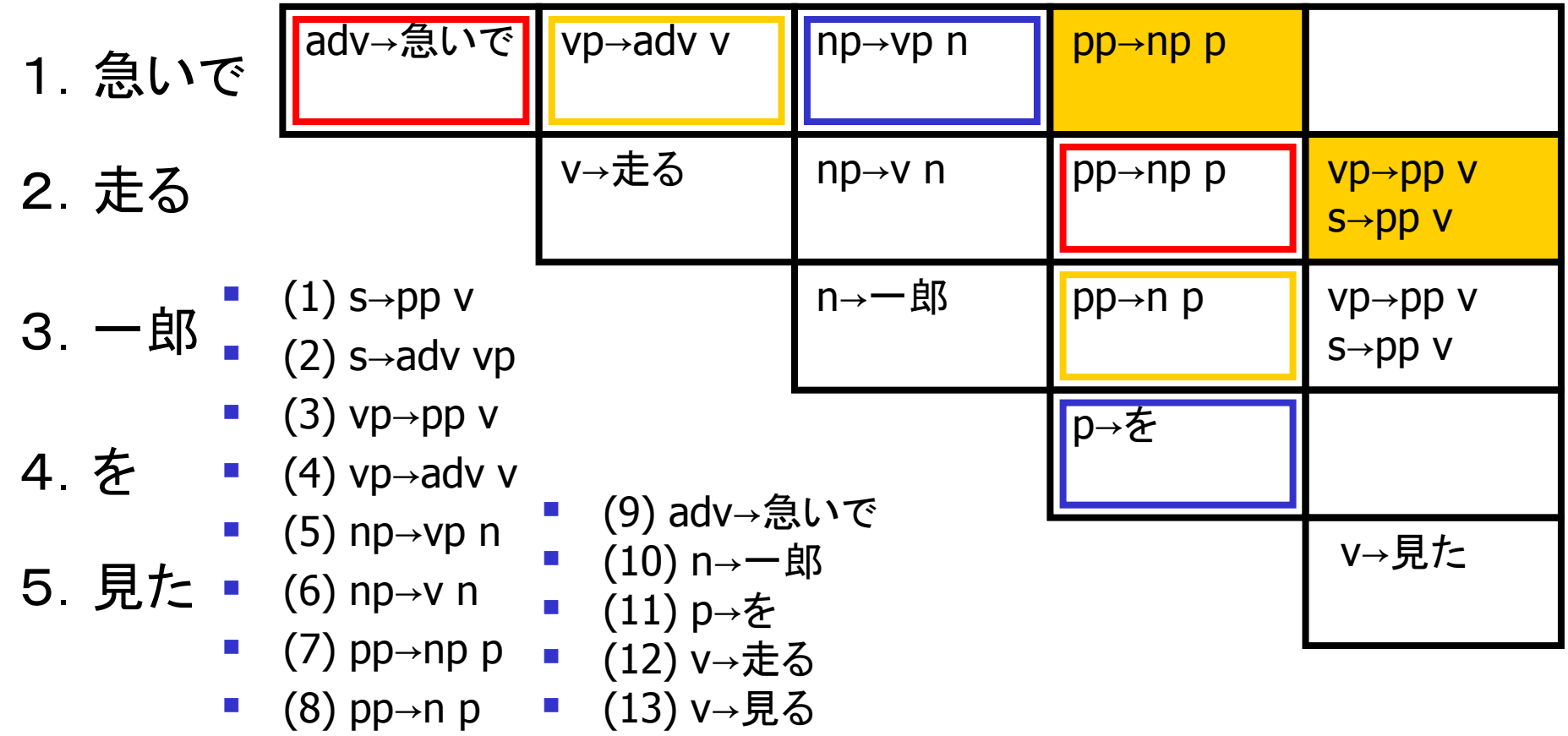

## CKY構文解析表(5/5)

#### 1.急いで 2.走る 3.一郎 4.を 5.見た

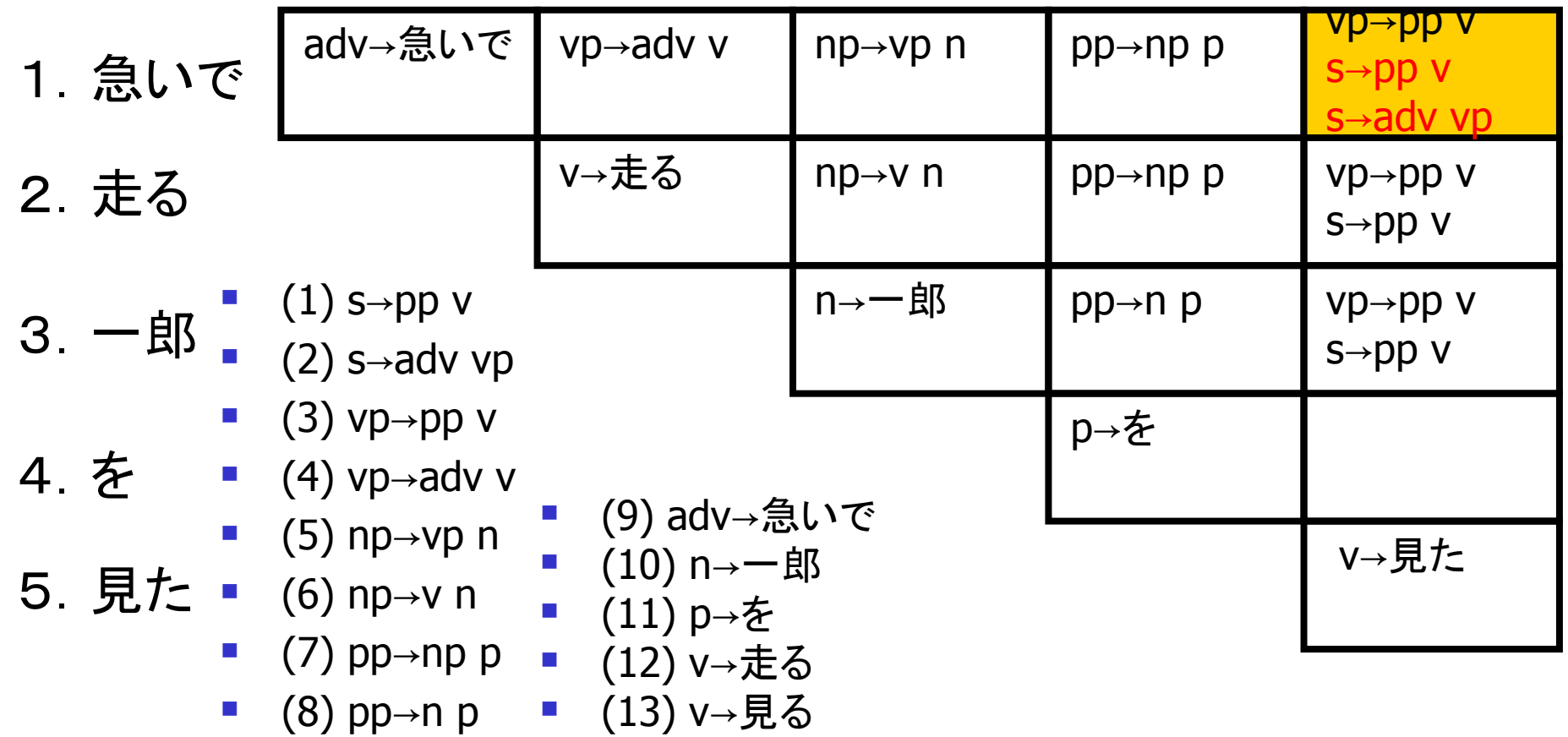

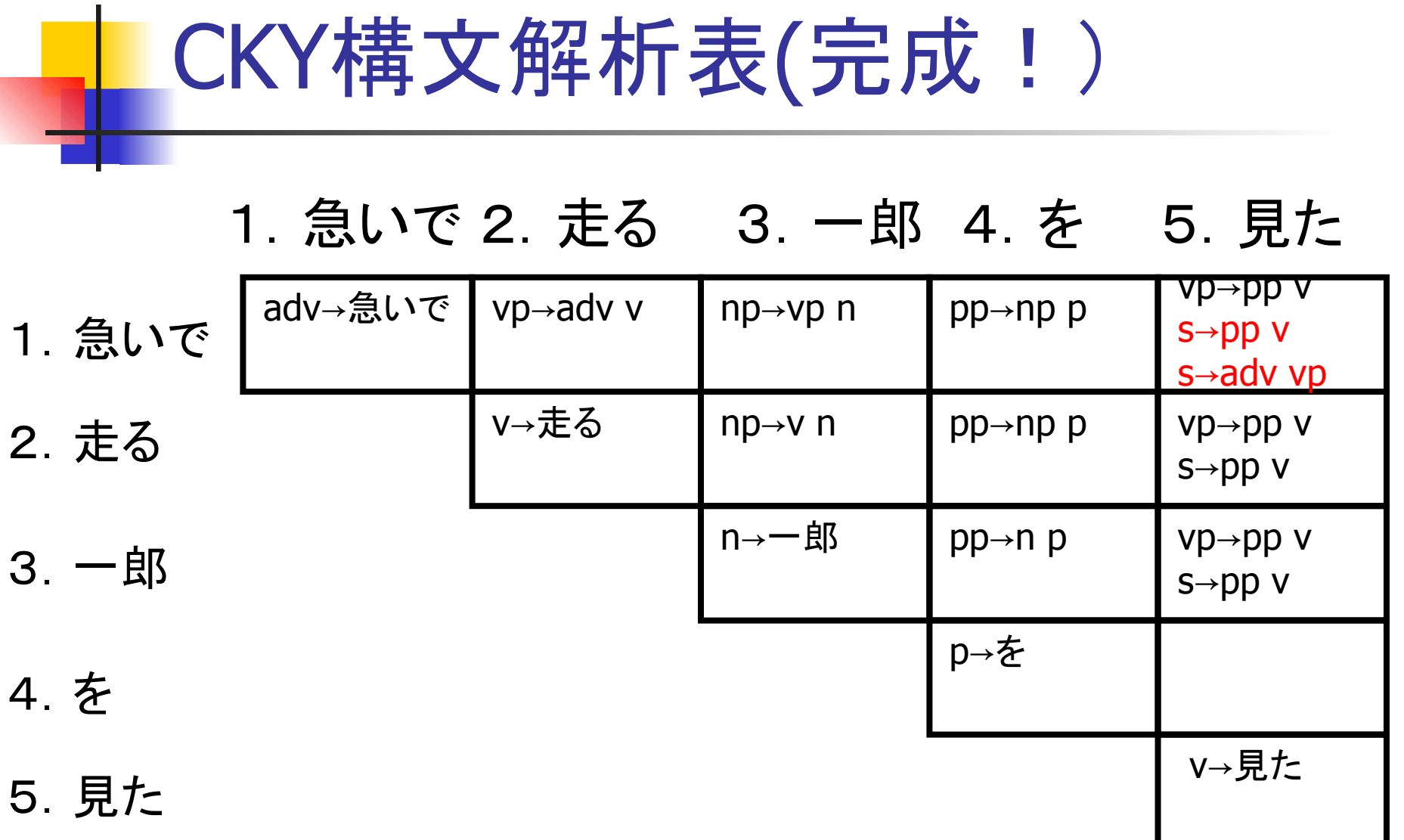

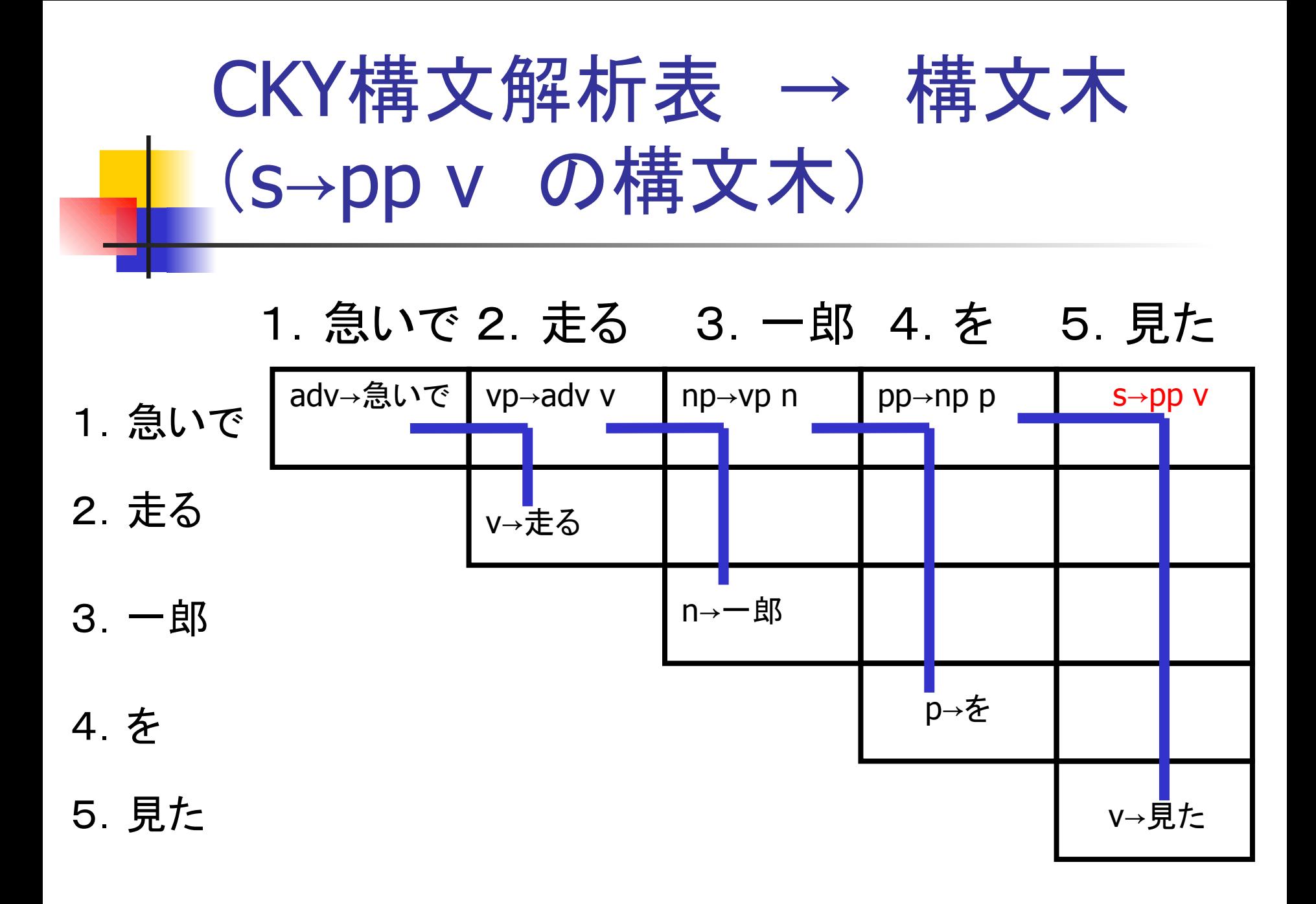

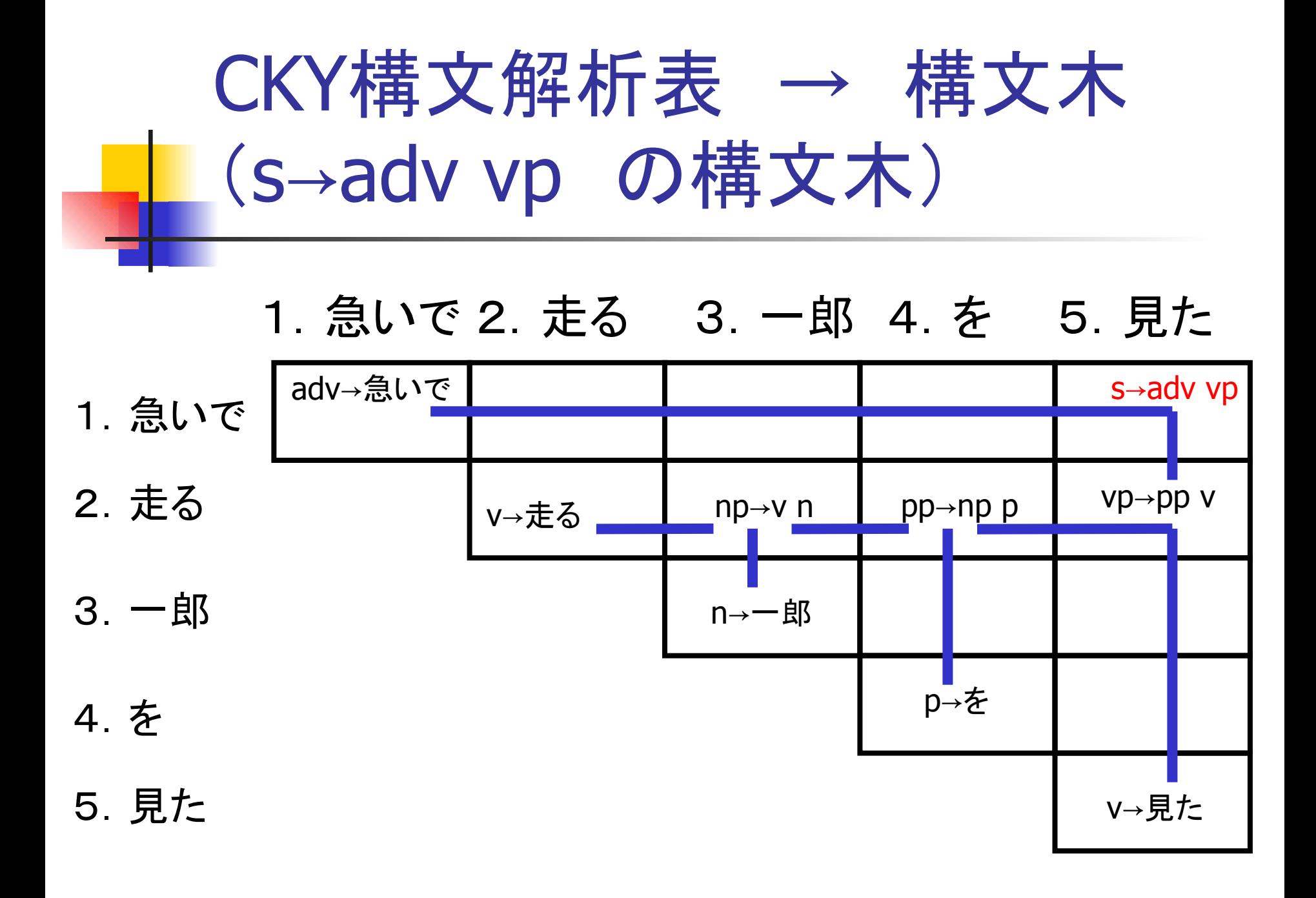

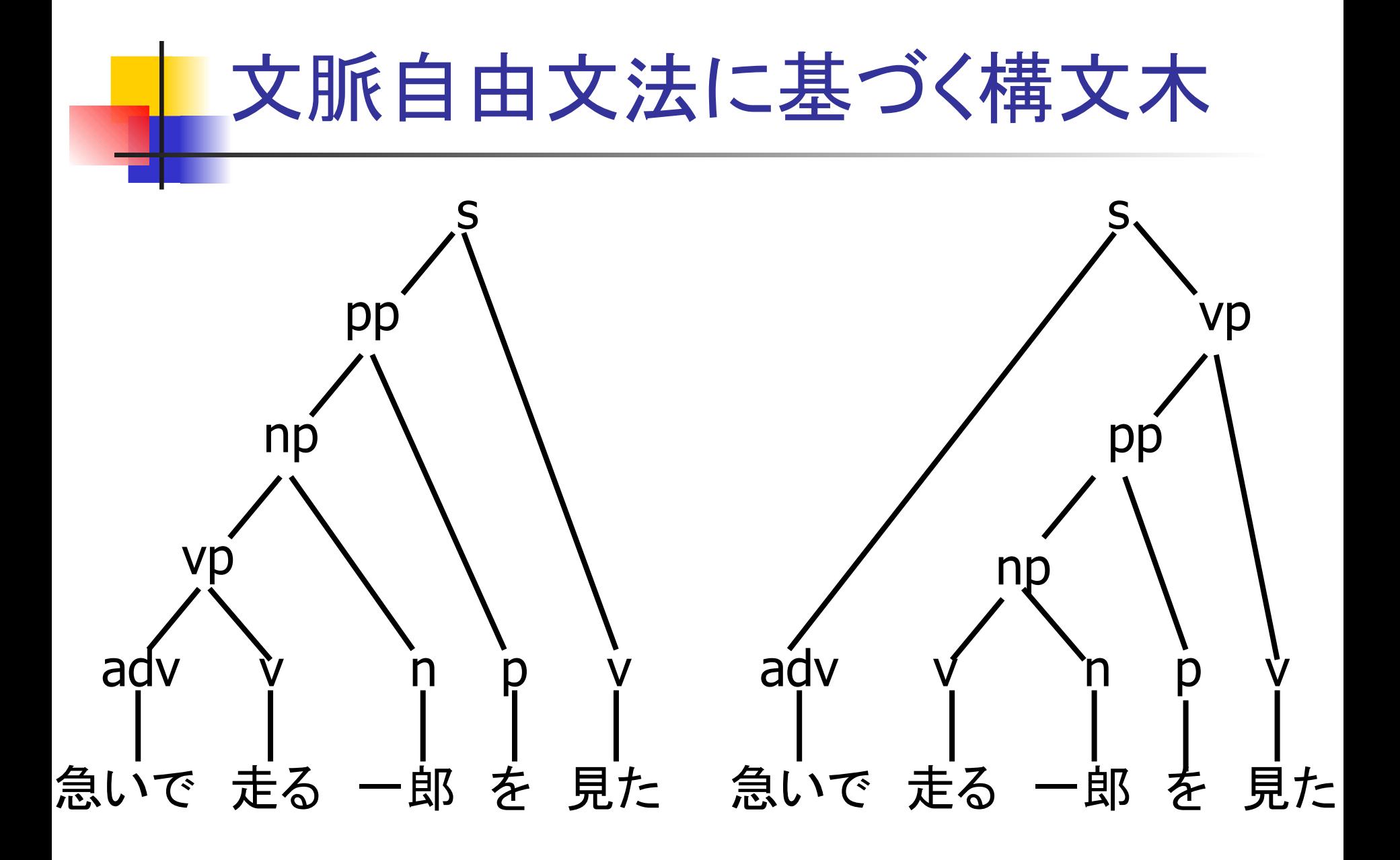